COMS 6998: Advanced Complexity Spring 2017

Lecture 1: January 19, 2017

Lecturer: Rocco Servedio Scribes: Aaaa B. Dddd and Eeee F. Gggg

## 1 Introduction

This is a template file for scribe notes for COMS 6998. This class is about Boolean functions  $f: \{0,1\}^n \to \{0,1\}$ . Here is some filler text.

Check out the style files 6998.sty and 6998-thm.sty (in the same directory where you found this file); those files contain macros, etc that can make your notes easier to write and more attractive to read.

Here's an example of an embedded link (in this case, a link to a free online version of Wegener's "blue book"): [The Complexity of Boolean Functions](https://eccc.weizmann.ac.il/static/books/The_Complexity_of_Boolean_Functions/).

#### 2 Some hints about organization

It's a good idea to organize your scribe notes into sections according to logical breakpoints in the material. Similarly, it's a good idea to organize technical material into lemmas, claims, theorems, et cetera. LaTeX is great at automatically handling references to material in your text. Here's a simple example:

<span id="page-0-0"></span>Theorem 1. This is a dummy theorem.

By labeling the theorem in the LaTeX source it's easy to refer to it later in an automatic way (for example, this parenthetical references Theorem  $1$  — see the LaTeX source).

## 3 Some hints about exposition

You should strive for clarity in your writeup of scribe notes — don't be too concise, but also avoid unnecessary over-explanation. A good imaginary reader to keep in mind is a friend who's smart and mathematically mature, but doesn't have any special expertise or knowledge of this area.

#### <span id="page-1-4"></span>4 Some hints about presentation

Pictures/diagrams/figures are extremely helpful! It's a good idea to include as many of these as you need. You can draw them in LaTeX itself or import files, whatever you prefer — the key thing is that your figures are legible and informative. See Appendix [A](#page-1-0) for an example of a figure. (It's taken out of context so don't worry about the content – but hopefully you are convinced that in whatever context it came from, the figure helps explain what is going on!)

Everybody likes to read good-looking mathematics; or rather, nobody likes to read math that's ugly or hard to parse. (Subjectivity alert) Here is an example of some reasonably good-looking math:

$$
(16n)^s = 2^{\log(16n) \cdot 2^n / 2 \log(n)} = 2^{\frac{4 + \log(n)}{2 \log(n)} \cdot 2^n} < 2^{0.51 \cdot 2^n} \ll \left(1 - \frac{1}{2^n}\right) \cdot 2^{2^n}.
$$

Finally, a typical set of scribe notes should provide references to relevant papers, books, etc. as appropriate. This sentence contains several references to various papers  $[Sha49, Sub61, Hås86].$  $[Sha49, Sub61, Hås86].$  $[Sha49, Sub61, Hås86].$  $[Sha49, Sub61, Hås86].$ 

## References

- <span id="page-1-3"></span>[Hås86] Johan Håstad. Almost optimal lower bounds for small depth circuits. In Proc. 18th Annual ACM Symposium on Theory of Computing (STOC), pages 6–20. ACM Press, 1986. [4](#page-1-4)
- <span id="page-1-1"></span>[Sha49] Claude E. Shannon. The synthesis of two-terminal switching circuits. The Bell System Technical Journal, 28:59–98, 1949. [4](#page-1-4)
- <span id="page-1-2"></span>[Sub61] B. A. Subbotovskaya. Realizations of linear functions by formulas using +, ∗, −. Soviet Mathematics Doklady, 2:110–112, 1961. [4](#page-1-4)

# <span id="page-1-0"></span>A An example figure

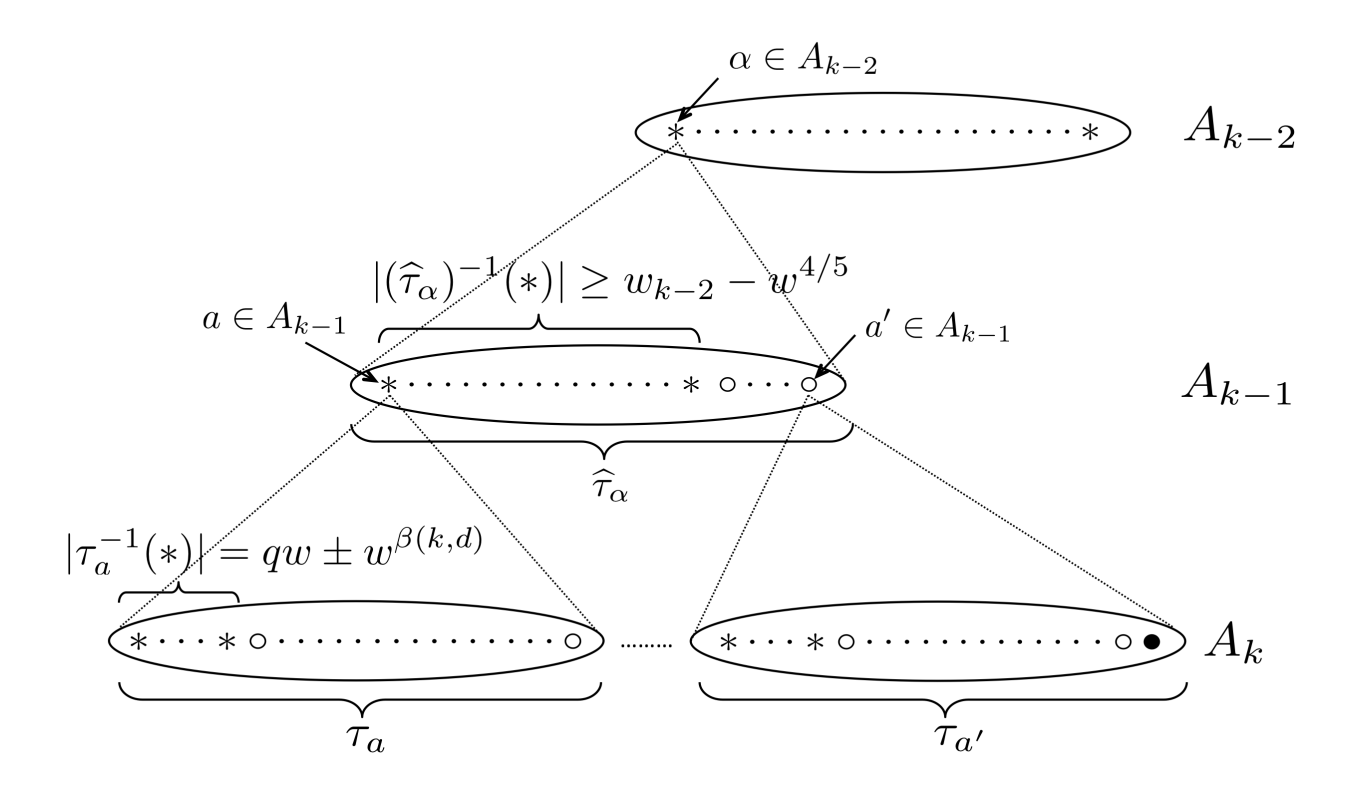

Figure 1: The figure illustrates a typical  $\tau \in \{\bullet, \circ, *\}^{A_k}$ . For  $a \in A_{k-1}, \tau_a$  is a block of length  $w_{k-1}$ , i.e. a string in  $\{\bullet, \circ, *\}^{w_{k-1}}$ . We may think of the block  $\tau_a$  as being located at level k. By Condition (1) of Definition 72, for every  $a \in A_{k-1}$  we have that  $|\tau_a^{-1}(*)|$ , the number of \*'s in  $\tau_a$ , is roughly  $qw = \tilde{\Theta}(\sqrt{w})$ . The lift  $\hat{\tau}$  of  $\tau$  is a string in  $\{\bullet, \circ, *\}^{A_{k-1}}$ , and for  $\alpha \in A_{k-2}$ ,  $\hat{\tau}_{\alpha}$  is a block of length  $w_{k-2}$ . We may think of the block  $\hat{\tau}_{\alpha}$  as being located at level  $k-1$ . As stipulated by equation (86), for every  $\alpha \in A_{k-2}$ , the string  $\hat{\tau}_{\alpha}$  belongs to  $\{*, \circ\}^{w_{k-2}}$ . By Condition (2) of Definition 72, for every  $\alpha \in A_{k-2}$ , we have that  $|(\hat{\tau}_{\alpha})^{-1}(*)|$ , the number of \*'s in  $\hat{\tau}_{\alpha}$ , is at least  $w_{k-2} - w^{4/5} = w_{k-2}(1 - o(1))$ . Finally, we observe that equation (55) and Condition (2) of Definition 72 imply that  $\hat{\tau}_{\alpha} = *$  for every  $\alpha \in A_{k-2}$ .